# C++ runtime modules

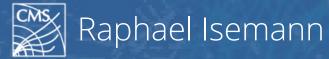

ROOT Data Analysis Framework https://root.cern

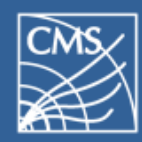

- clang's C++ Modules optimize header parsing
  - C++ module = precompiled headers
  - clang can load on-demand code from modules
- Developed by Google, Apple in clang
  - They want better compilation times
  - Code is open source and they collaborate with us

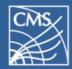

Work similar to precompiled headers (PCHs)

- We already use a PCH in ROOT
- But only one PCH is allowed at a time
- Multiple PCHs at a time  $\rightarrow$  C++ modules
- ROOT's interpreter uses clang
  - We can make use of C++ modules in ROOT
  - Faster compilation times in clang → faster ROOT runtime when interpreting

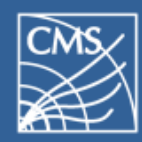

## Requirements for C++ modules

- clang's C++ modules work with C++11/14/17
  - No module specific C++ code necessary
- Few new requirements:
  - Header need to be standalone
    - Need to contain all required includes
    - Shouldn't rely on macros defined outside their visibility
  - No cyclic dependencies between C++ modules

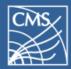

## Moving CMS/ROOT to C++ modules

#### Workplan:

- 1. Compile ROOT with C++ modules
- 2. Generate C++ modules with rootcling
- 3. Use C++ modules during ROOT's runtime
- 4. Compile CMS with C++ modules
- 5. Enable modules for CMS runtime

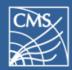

- New ROOT build option -Dcxxmodules=On
- Compiles ROOT with clang's C++ modules
- Allows fast testing if ROOT codebase compatible with modules
  - a. nightly builds of clang check for module regressions
- Status: Completed

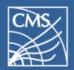

- rootcling also generates C++ modules now
- Activated by setting env variable:
  - a. \$ ROOT\_MODULES=1 rootcling [args...]
- rootcling now needs to respect dependencies
  a. If dict A depends on B, then B needs to be generated before A.
- Status: Completed

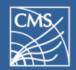

- ROOT runtime uses the generated modules
- Allows mixing non-module/module dicts
  - a. Only if a dict has a module we load it.
- Still using rootmaps for autoloading
  - a. But behind the scenes we use modules now
- Status: Completed (1610/1650 tests pass)

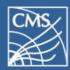

- ~25% speedup on startup in normal tutorials
- ~35% speedup on parsing-heavy tutorials
  - a. e.g. when using boost
- Same speed for ROOT PCH modules
  - a. They already use the PCH which already is a module
- Runtime should be in general always equal or better than without modules.
- Tracking page: https://teemperor.de/root-bench/benchmarks.html

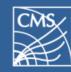

- Modules call mmap on module files
  - a. RSS memory therefore depends a lot on the kernel and how much it loads the files into memory
- Measured changes to alloc. memory are +/-20%.
- Memory consumption depends on user code:
  - a. Many sparsely used includes  $\rightarrow$  Good improvements
  - b. Already parsing-optimized code (e.g. forward decls instead of includes) → No improvements

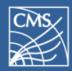

- Same strategy as for ROOT
- Mostly adding missing includes and fixing typos.
- Also creating modules for external libraries
  - a. boost, Geant4, HepMC, Pythia, ...
  - b. Millions LOC of C++ code now available as modules
- Status: Completed

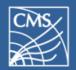

- Start building modules for CMS dictionaries
- We can partly start modularizing bottom-up
- Needs planning how we ship system modules
  - a. We have a script that automates that, needs to be integrated into SCRAM.
- Status: Not started

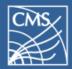

# Moving CMS/ROOT to C++ modules

#### Workplan:

- 1. Compile ROOT with C++ modules ✔
- 2. Generate C++ modules with rootcling ✓
- Use C++ modules during ROOT's runtime ✓ (95%)
- 4. Compile CMS with C++ modules ✔
- 5. Enable modules for CMS runtime

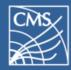

#### C++ runtime modules

# Thanks for your attention